## **Importovacie parametre**

**Importovacie parametre** predstavujú parametre nastavované pri operáciách [XML Import](https://doc.ipesoft.com/display/D2DOCV11SK/XML+Import) a [XML Update.](https://doc.ipesoft.com/display/D2DOCV11SK/XML+Update) Nastavenie parametrov výrazne ovplyvuje výsledok týchto operácii.

Medzi importovacie parametre patria:

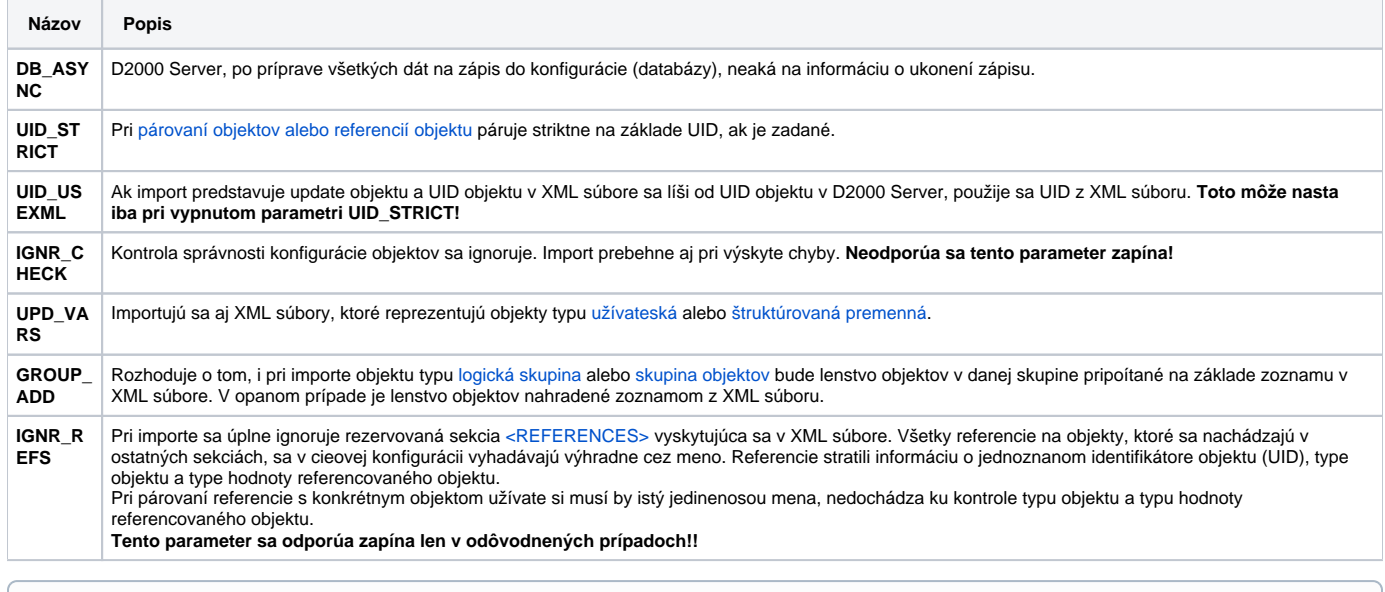

⊕ **Súvisiace stránky:**

> [D2000 XML](https://doc.ipesoft.com/display/D2DOCV11SK/D2000+XML) [XML Parametre](https://doc.ipesoft.com/display/D2DOCV11SK/XML+Parametre)